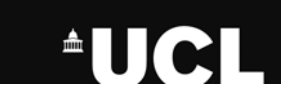

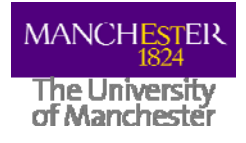

## Introduction to the Application Hosting Environment

Stefan Zasada

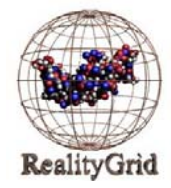

open middleware nfrastructure institute uk ww.omii.ac.uk

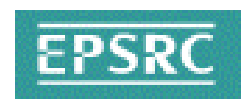

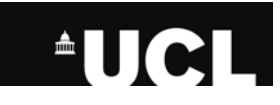

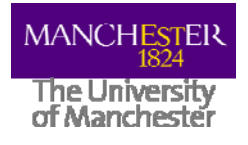

#### **Contents**

- Motivation for the AHE
- Concepts & functionality
- Meeting the AHE design constraints
- Architecture of the AHE
- AHE client interaction
- Deploying the AHE

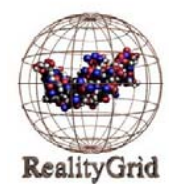

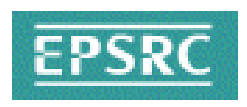

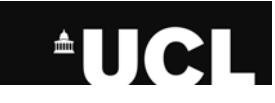

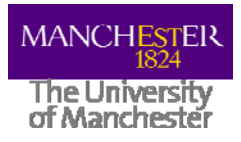

#### Motivation for the AHE

Problems with current middleware solutions:

- Difficult for an end user to configure and/or install
- Dependent on lots of supporting software also being installed
- Require modified versions of common libraries
- Require non-standard ports to be opened on firewall
- Large footprint memory/disk space

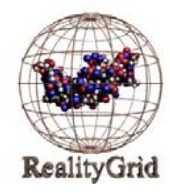

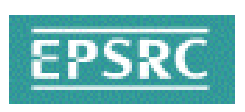

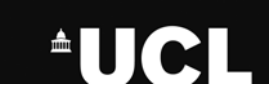

#### The Application Hosting Environment

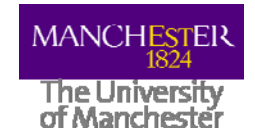

- $\bullet$ Based on the idea of applications as web services
- $\bullet$  Lightweight hosting environment for running unmodified applications on grid resources (NGS, TeraGrid) and on local resources (departmental clusters)
- $\bullet$  Community model: expert user installs and configures an application and uses the AHE to share it with others
- $\bullet$ Simple clients with very limited dependencies
- $\bullet$ No intrusion onto target grid resources

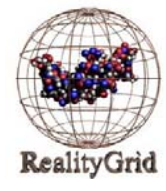

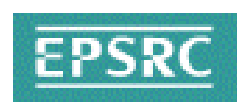

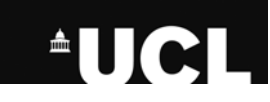

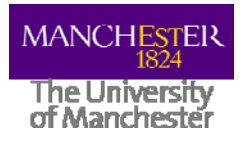

# Virtualizing Applications

- Application Instance/Simulation is central entity; represented by a stateful WS-Resource. State properties include:
	- simulation owner
	- target grid resource
	- job ID
	- simulation input files and urls
	- simulation output files and urls
	- job status
- Application exposed as web service

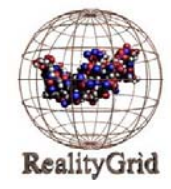

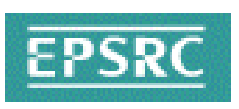

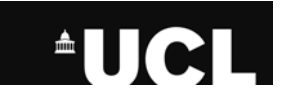

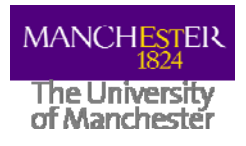

### AHE Functionality

- Launch simulations on multiple grid resources
- Single interface to monitor and manipulate all simulations launched on the various grid resource
- Run simulations without manually having to stage files and GSISSH in
- Retrieve files to local machine when simulation is done
- Can use a combination of different clients PDA, desktop GUI, command line

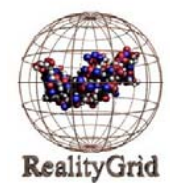

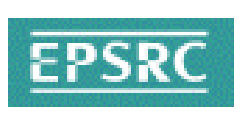

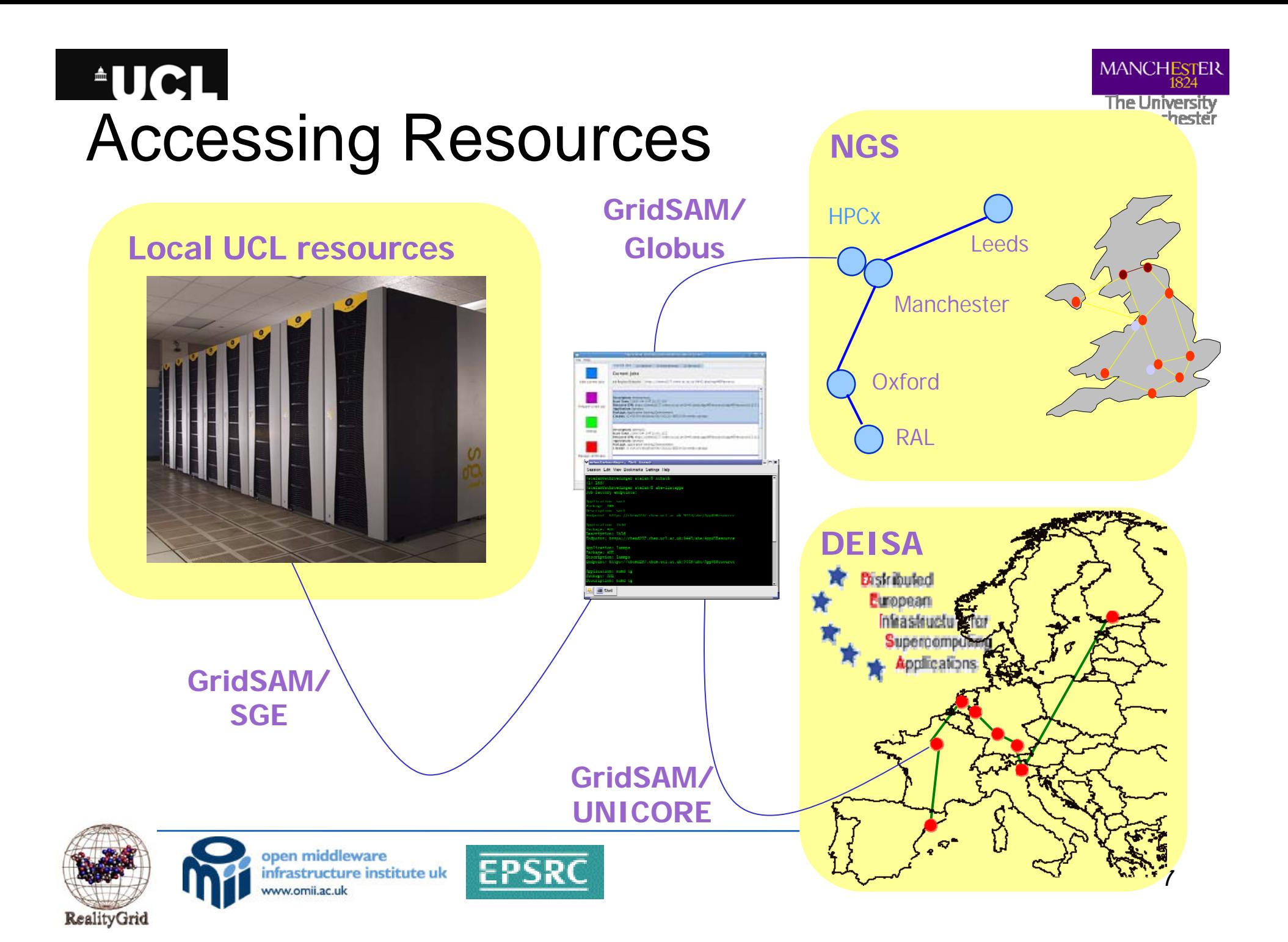

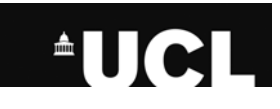

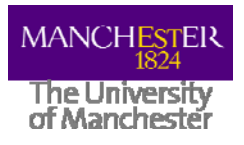

## AHE Design Constraints

- Client does not have Globus installed locally
- Client is NAT'd and firewalled
- Client does not have to be a single machine
- Client needs to be able to upload and download files but doesn't have local installation of GridFTP
- Client doesn't maintain information on how to run the application
- Client doesn't care about changes to the backend resources

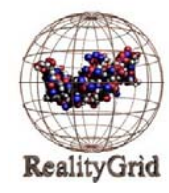

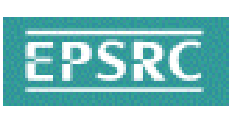

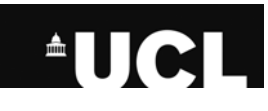

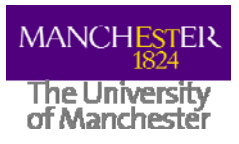

## Meeting the Constraints

- AHE Client behind firewall => polls server to update job state etc.
- Uses intermediate filestaging area => GridFTP not installed
- All application specific information for running simulations on the grid resource is maintained on a central service => user can switch clients etc.
- Location of binary on grid resource configured on server => user doesn't need to know
- GridSAM provides interface to job queue

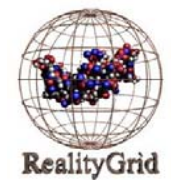

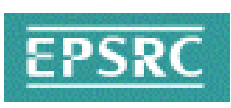

#### **AUCL MANCHESTE The Universi** Layered Architecture of the AHE

**AHE** client

AHE web services

GridSAM job submission web service

**Distributed Resource Manager** (Globus, SGE, Condor etc.)

Local machine queuing system

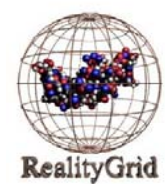

open middleware nfrastructure institute uk ww.omii.ac.uk

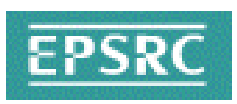

#### **AUCL MANCHESTER** The University<br>of Manchester Service Architecture of the AHE

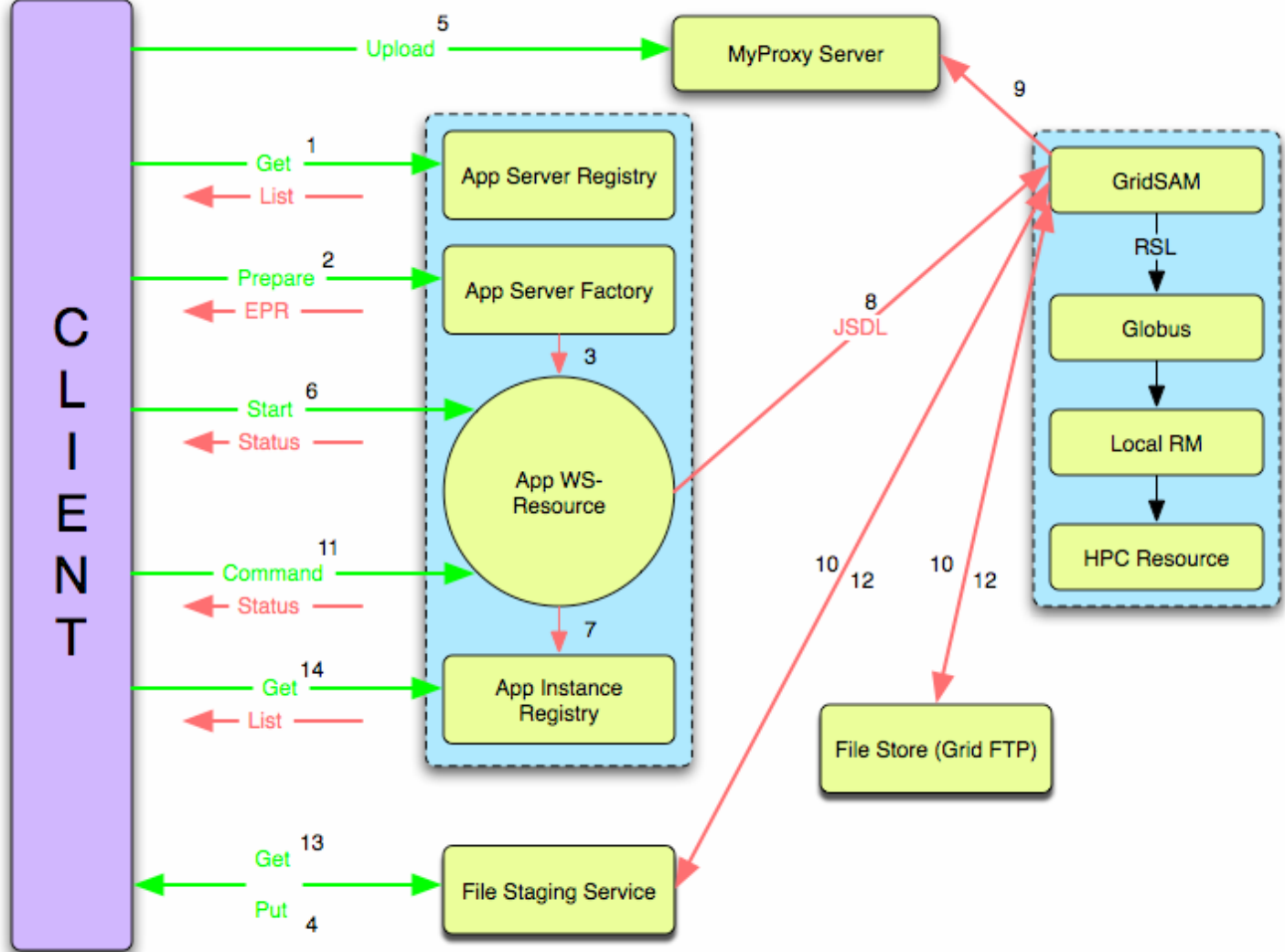

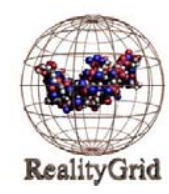

open middleware infrastructure institute uk www.omii.ac.uk

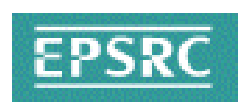

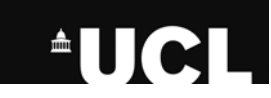

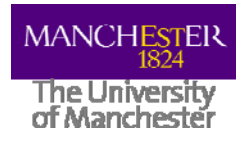

## AHE Server Implementation

- WSRF::Lite => services developed in Perl
- WebDAV server
- GridSAM => Globus grid
	- => Sun Grid Engine
	- => Condor pool
	- => Unicore
- MyProxy
- PostgreSQL database
- Apache/Tomcat container

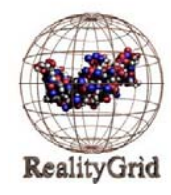

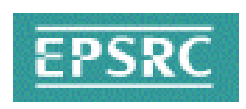

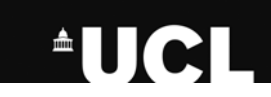

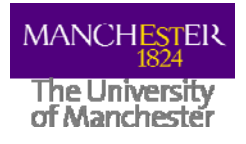

# AHE Server Deployment

The expert user must:

- Set up container to host services:
	- Apache/WSRF::Lite or modified Tomcat/WSRF::Lite
- Set up PostgreSQL database and WebDAV server
- If not already running set up GridSAM instance for grid resource
- Deploy and configure the AHE services in the container
- OMII stack installer will do all of this automatically

#### Once deployed, any number of applications can be hosted

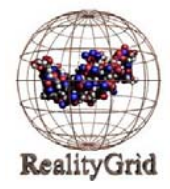

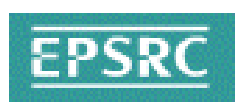

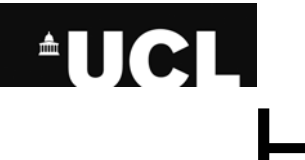

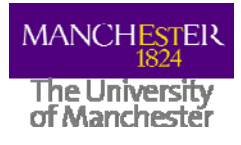

# Hosting a New Application

Expert user must:

- Install and configure application on all resources on which it is being shared
- Create a JSDL template for the application (easily cloned from exiting template)
- Add the application to the RMInfo.xml file
- Run a script to reread the configuration

Documentation covers whole process of deploying AHE & applications on NGS and TeraGrid

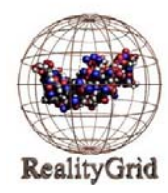

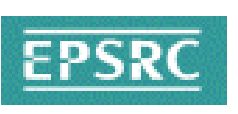

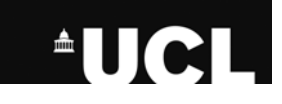

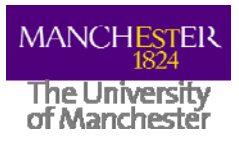

### Client Implementation

- GUI & command line clients implemented in Java
- Client allows user to:
	- Discover appropriate resources
	- Launch application
	- Monitor running jobs
	- Query registry of running jobs
	- Stage files to and from resource
	- Terminate jobs
- GUI client implements application launching as a wizard

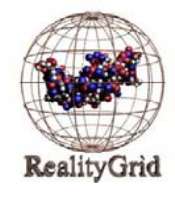

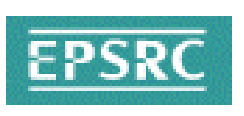

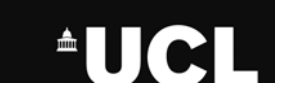

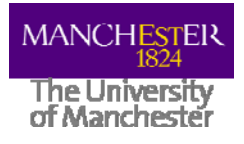

## Client Extensibility

- Plugins can be added to process application input files to automatically discover the input and output files that need to be staged
- If no plugin is available then a default case will allow users to specify input and output files manually
- Plugins implement AHEConfParser interface and follow specific naming convention
- Plugin .class files dropped into plug-in directory and picked up by GUI/command line clients

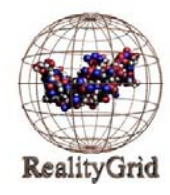

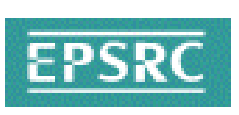

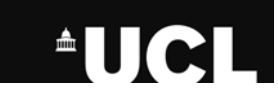

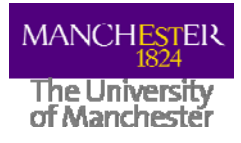

# AHE Client Deployment

- Deploying client is trivial for the end user:
	- User's machine must have Java installed
	- User downloads and untars client package
	- Imports X.509 certificate into Java keystore using provided script
	- Configures client with endpoints of AHE services supplied by expert user
- Ready to go!

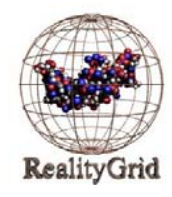

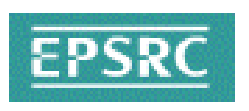

#### Constructing workflows **AUCLI** with the AHE

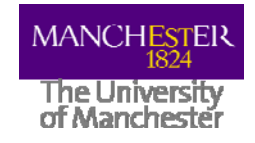

- By calling command line clients from Perl script complex workflows can be achieved
- Easily create chained or ensemble simulations
- E.g. HIV equilibration protocol implemented by:
	- ahe-prepare  $\rightarrow$  prepare a new simulation for the first step
	- ahe-start  $\rightarrow$  start the step
	- ahe-monitor  $\rightarrow$  poll until step complete
	- ahe-getoutput  $\rightarrow$  download output files
	- repeat for next step

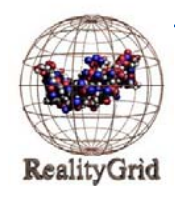

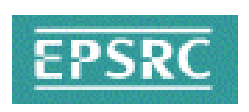

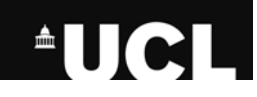

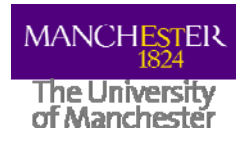

#### Current Deployed Applications

- Currently hosting:
	- NAMD
	- LAMMPS
	- DL\_POLY
	- LB3D
	- Gromacs
	- CHARMM
- Plan to host:
	- Trubal
	- POLCOMS

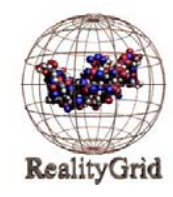

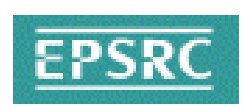

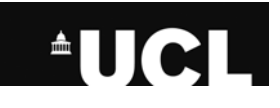

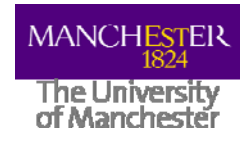

### Summary

- The AHE provides a lightweight, easily deployable environment for running unmodified scientific applications on the grid and local resources
- The AHE server is designed to be deployed by an expert user who uses it to share applications installed on grid resources
- The client is easily installed by any end user, requiring no intervention by system/network administrators
- By calling the command line clients from scripts, complex scientific workflows can be implemented

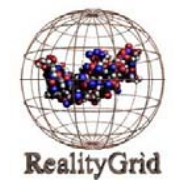

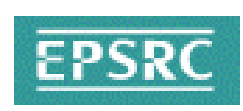

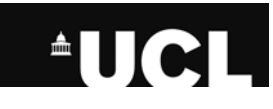

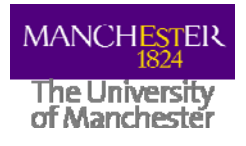

#### Any Questions?

- Released in OMII 3.2.0
	- http://www.omii.ac.uk/downloads/
- RealityGrid web site:
	- http://www.realitygrid.org/AHE
- NeSCForge:
	- http://forge.nesc.ac.uk/projects/ahe/
- Mailing list:
	- http://www.mailinglists.ucl.ac.uk/mailman/listinfo/ahediscuss

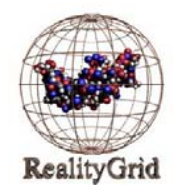

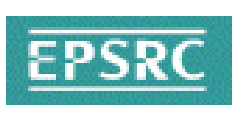

#### **AUCL**

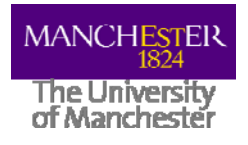

## Exercise 1

• Installing and configuring the AHE client

#### • Tasks:

- Install the AHE client on your system
- Set up a keystore containing your grid certificate
- Configure the client with settings for UCL's AHE server
- Confirm that the client is installed and working

#### • Outcome

• Installed and configured AHE client

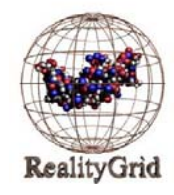

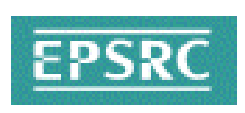

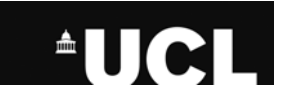

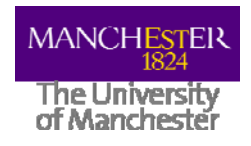

#### Exercise 2

Launching an Application on the NGS using the AHE Tasks:

- Launch the sort application with the AHE GUI client
- Launch the sort application with the AHE command line client
- Manually specify input and output files for an application
- Retrieve application output from NGS machine
- Outcome
	- Successfully run applications on NGS machines

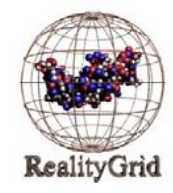

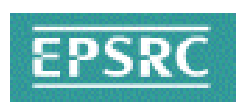